# COMO ACESSAR A BIBLIOTECA VIRTUAL

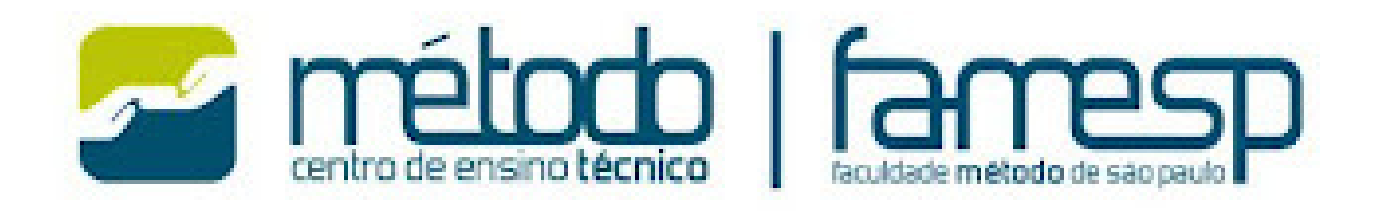

# NA ÁREA DO ALUNO, CLIQUE EM BIBLIOTECA VIRTUAL

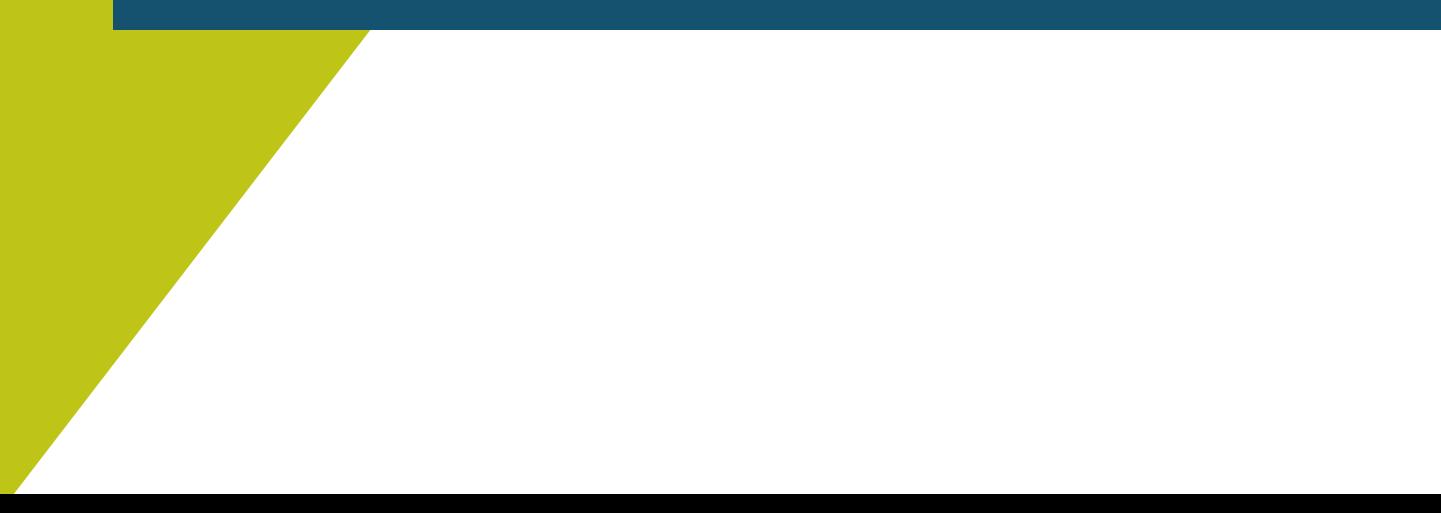

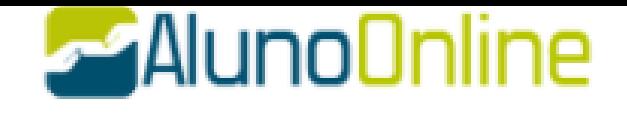

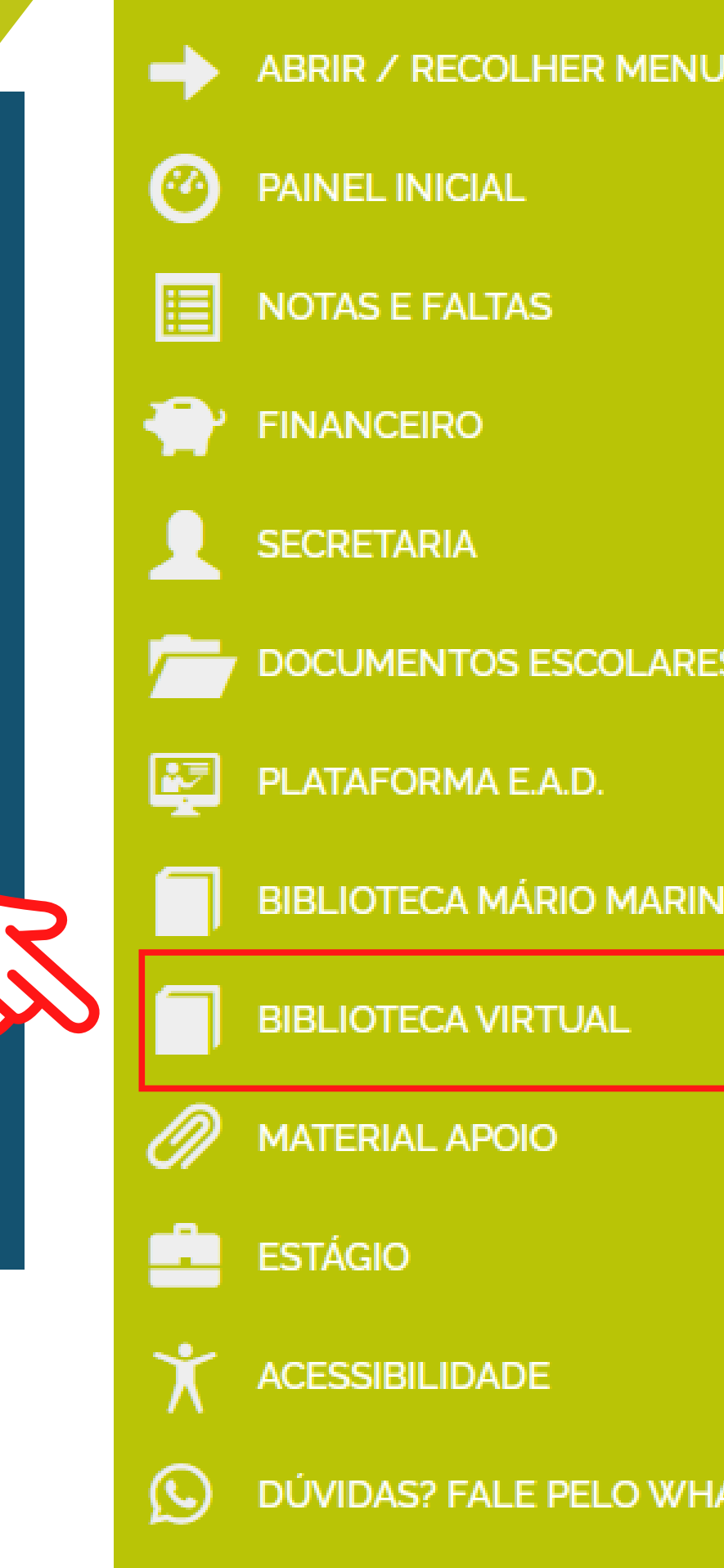

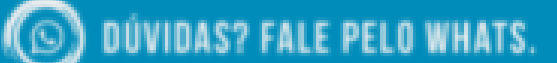

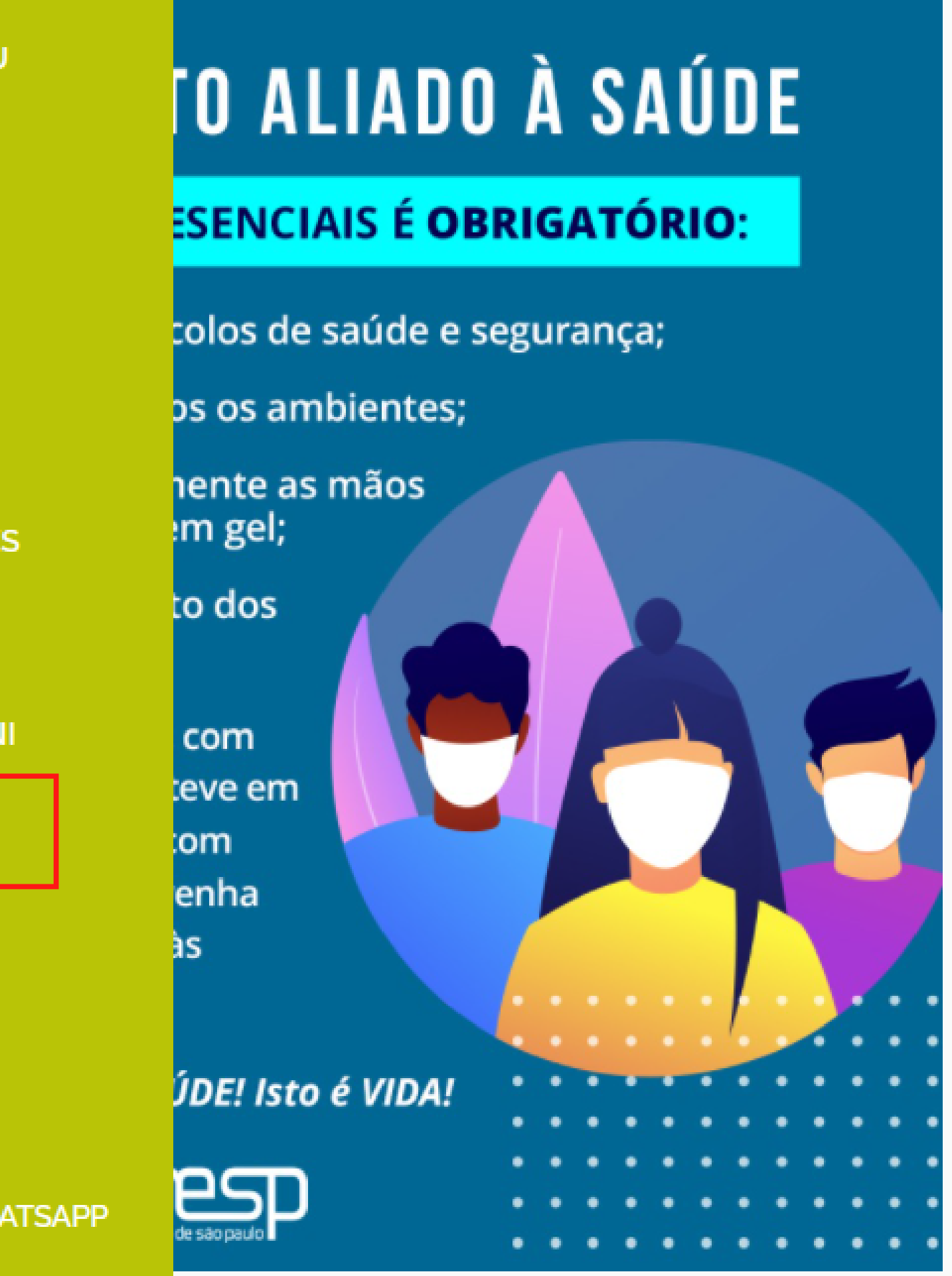

FALE COM O COORDENADOR

## Olá! Seja bem-vindo à **Biblioteca Virtual.**

Para acessar nosso aplicativo ou site, bvirtual.com.br, você precisa configurar seus dados de acesso.

### É simples e rápido.

 $\blacktriangle$ 

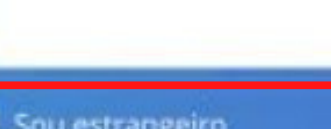

Primeiro informe seu CPF

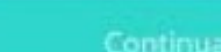

Psiu! Este procedimento é feito apenas uma vez. Com seu perfil de usuário configurado, você já poderá acessar a BV através do App ou da plataforma web.

# EM SEU 1º ACESSO, DIGITE SEU CPF E CLIQUE EM CONTINUAR

## Olá! Seja bem-vindo à **Biblioteca Virtual.**

Para acessar nosso aplicativo ou site, bvirtual.com.br, você precisa configurar seus dados de acesso.

### É simples e rápido.

CPF validado, agora preencha as informações abaixo.

Informe seu nome

Informe seu sobrenome

Informe um e-mail para login

Crie uma senha de acesso

Confirmar senha

Criar meu usuário

## CLIQUE EM CONTINUAR

## PREENCHA OS DADOS SOLICITADOS E CLIQUE EM CRIAR USUÁRIO

## Pronto!

Seus dados de acesso foram configurados com sucesso. Boa navegação!

Continuar

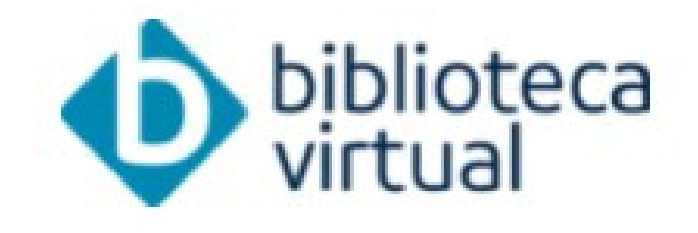

Descubra seu Livro

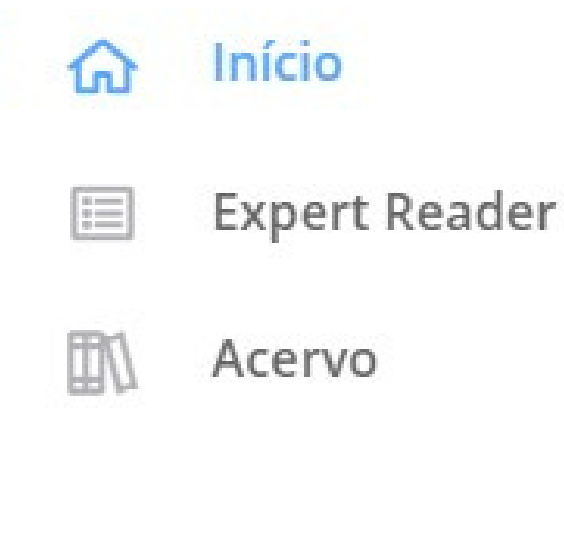

### Seu Acervo

- **Minhas Listas** ာ
- å Continuar Lendo
- Cartões de Estudo  $\equiv$
- Destaques e Notas  $\Box$
- 论 Sugestões de Leitura
- $\mathcal{D}$ Livros Lidos
- $\sum_{n=0}^{\infty}$ Metas de Leitura

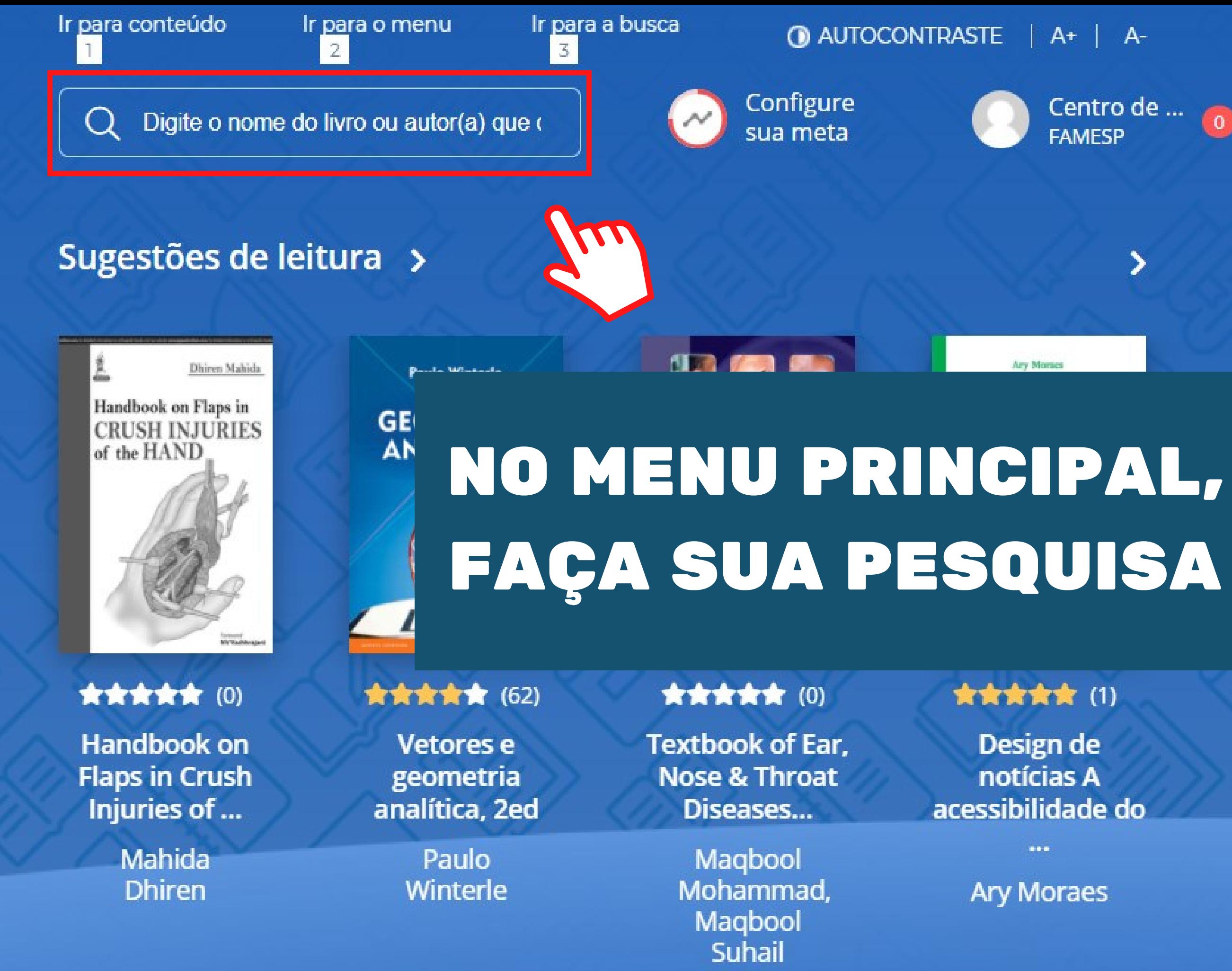

### **Acervo**

Nosso acervo é repleto de conteúdo relevante para você. São milhares de livros a sua disposição, onde você estiver.

**Filtrar acervo SUBCATEGORIA CATEGORIA EDITORA** \*\*\*\*\* \* Q farmacologia Exibindo 1 - 10 de 45 Ordenar por Starte Farmacologie Farmacologia e Farmacologia Farmacologia **Terapêutica Clinica** para Graduação para Graduação em Odontologia em Fisioterapia Assessed **EPUB 食食食食食(6) 食食食食**(6) **食食食食食(8) 食食食食(31)** Farmacologia Farmacologia Farmacologia Farmacologia e para Graduação para Graduação Terapêutica humana básica Clínica... em Fis... em Odo... Soares, Vinicius H. P. Prado, Wiliam Alves do Prado, Wiliam Alves do

## APÓS ESCOLHER O TÍTULO, CLIQUE EM LER AGORA

**< VOLTAR** 

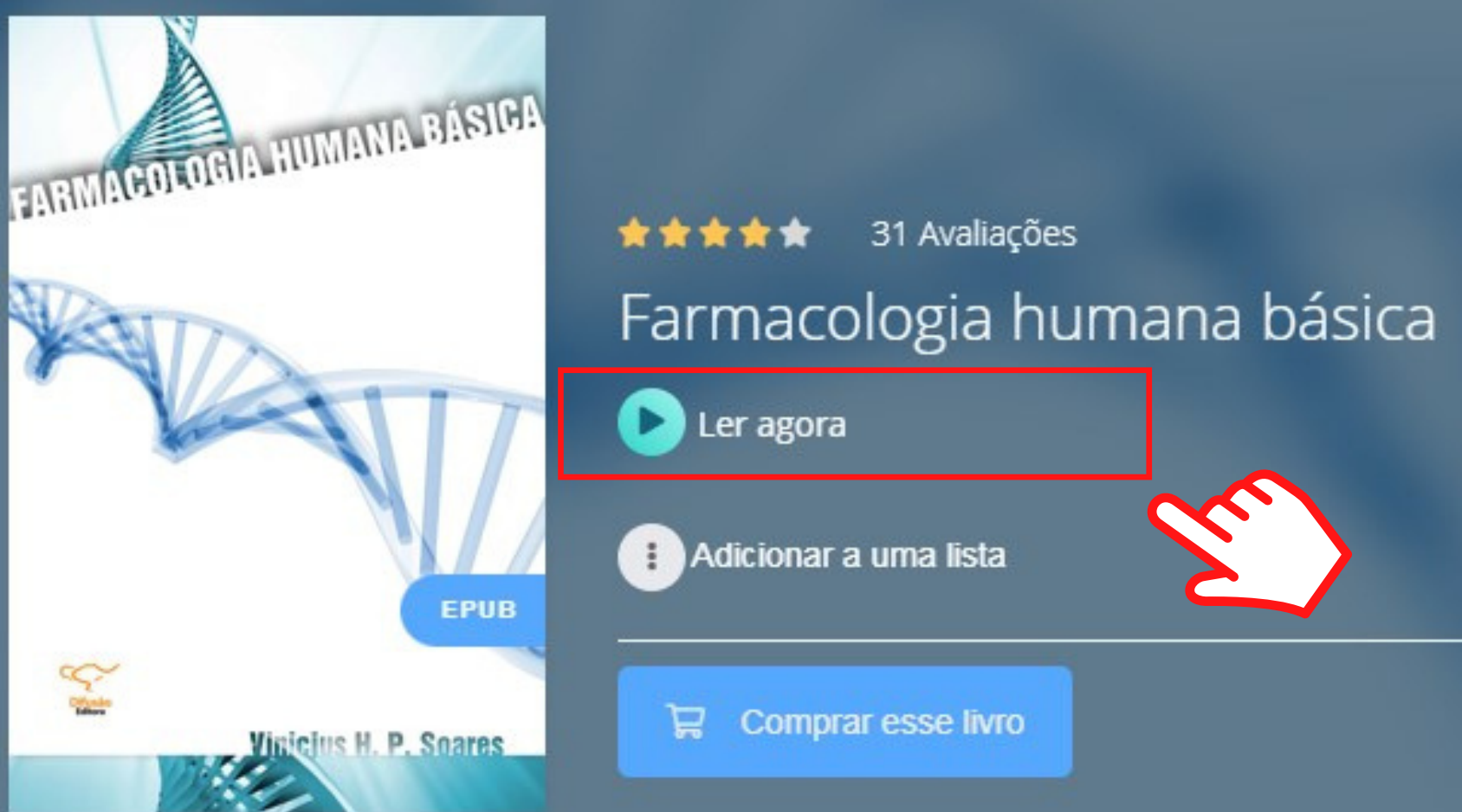

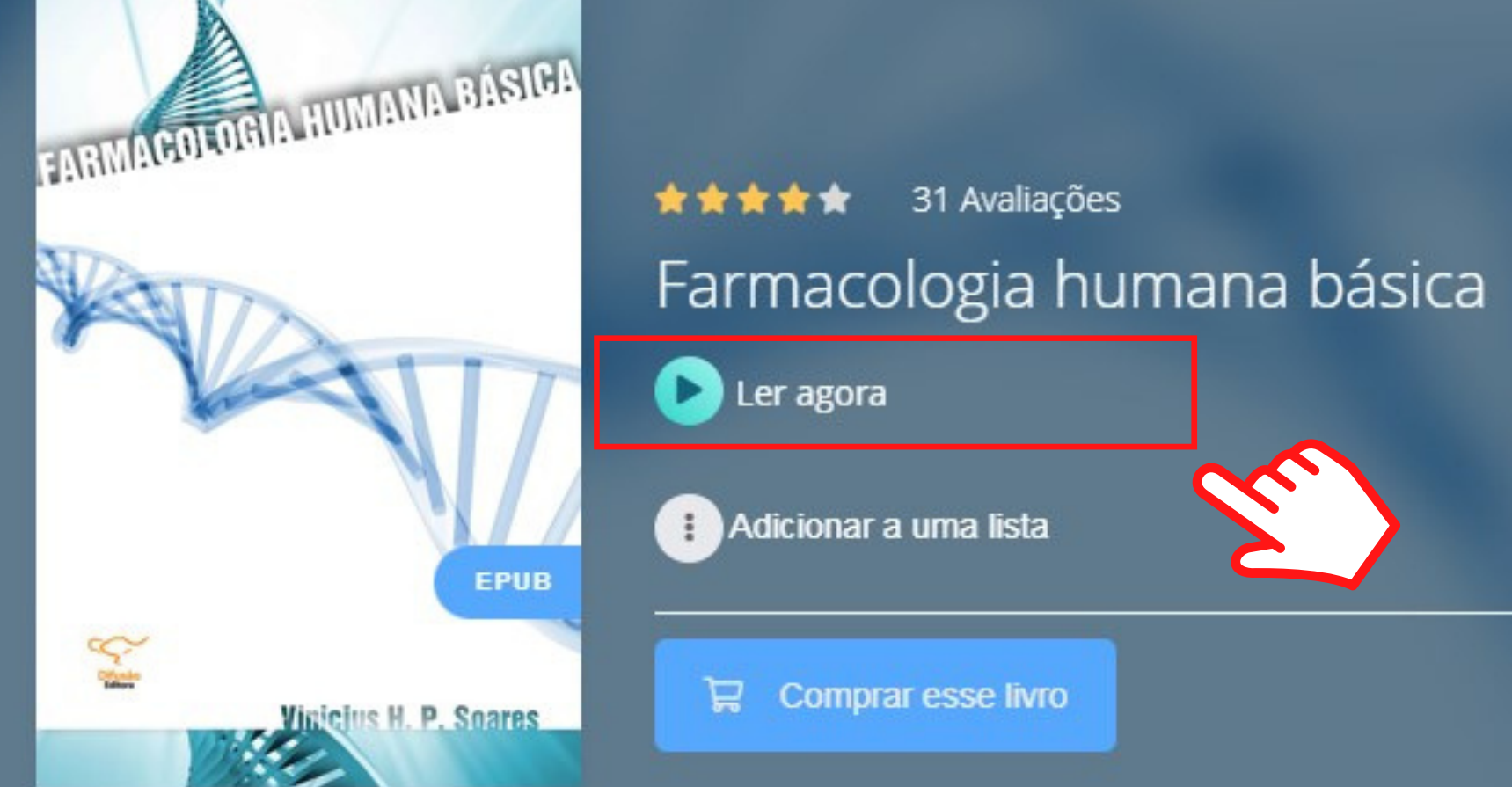

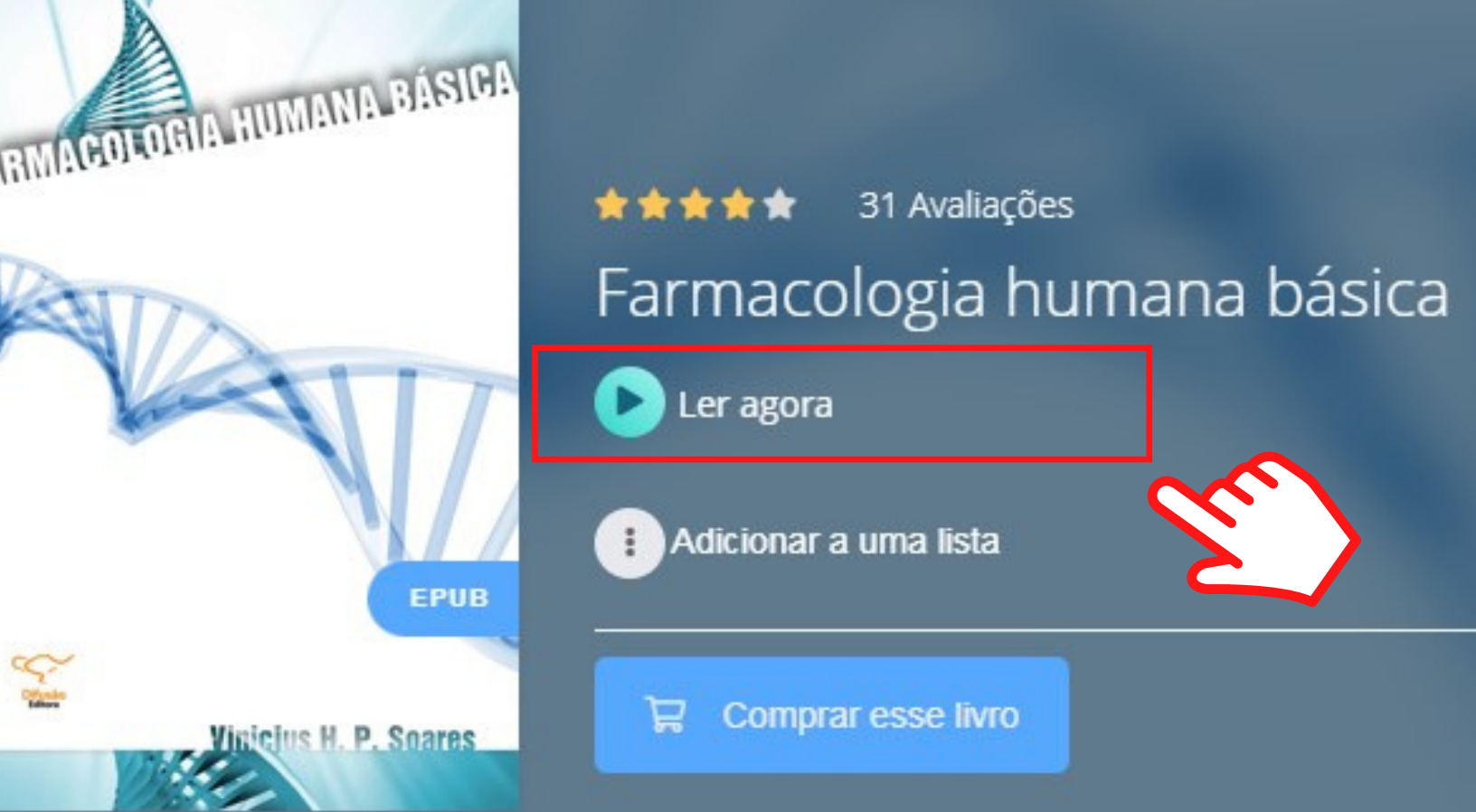

# ESCOLHA O FORMATO DESEJADO

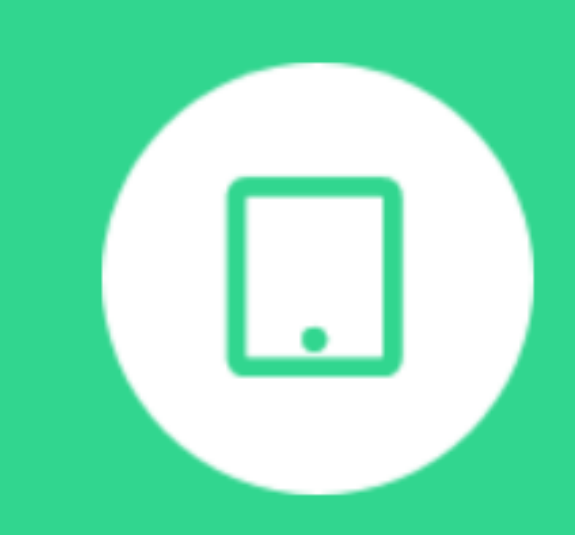

Ler em E-Pub

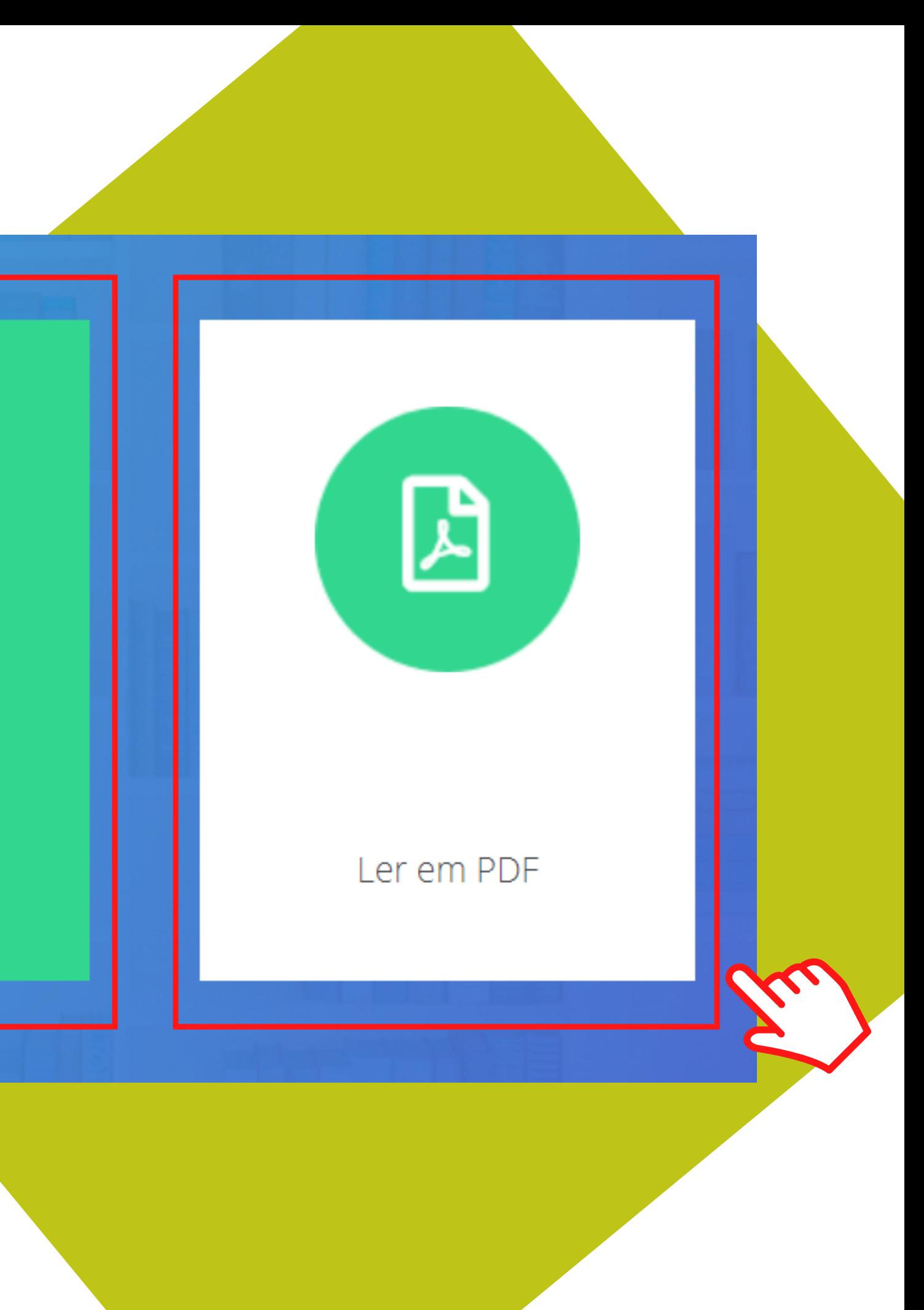

# ESTE É O MENUDE ACESSIBILIDADE DO LIVRO

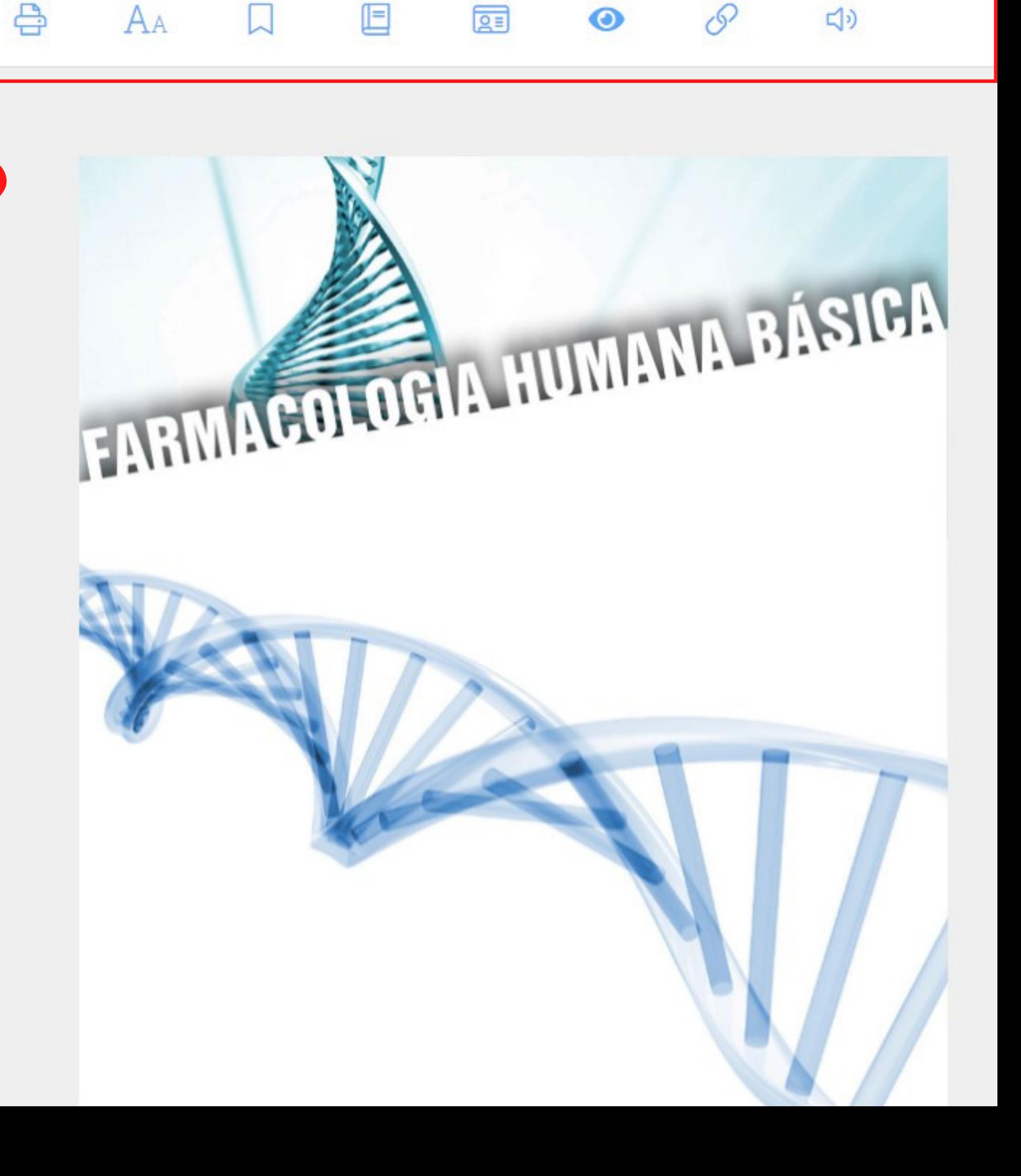

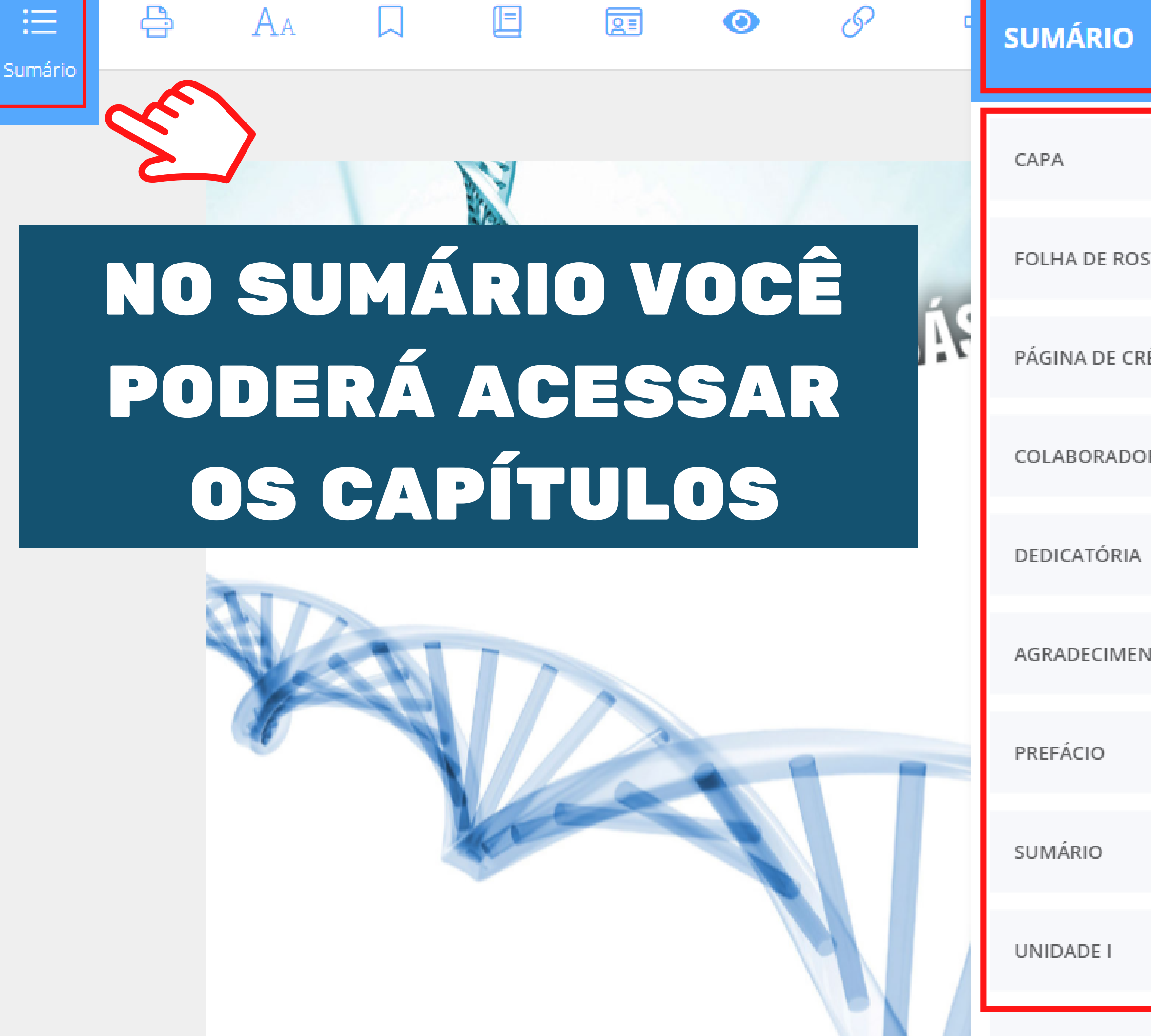

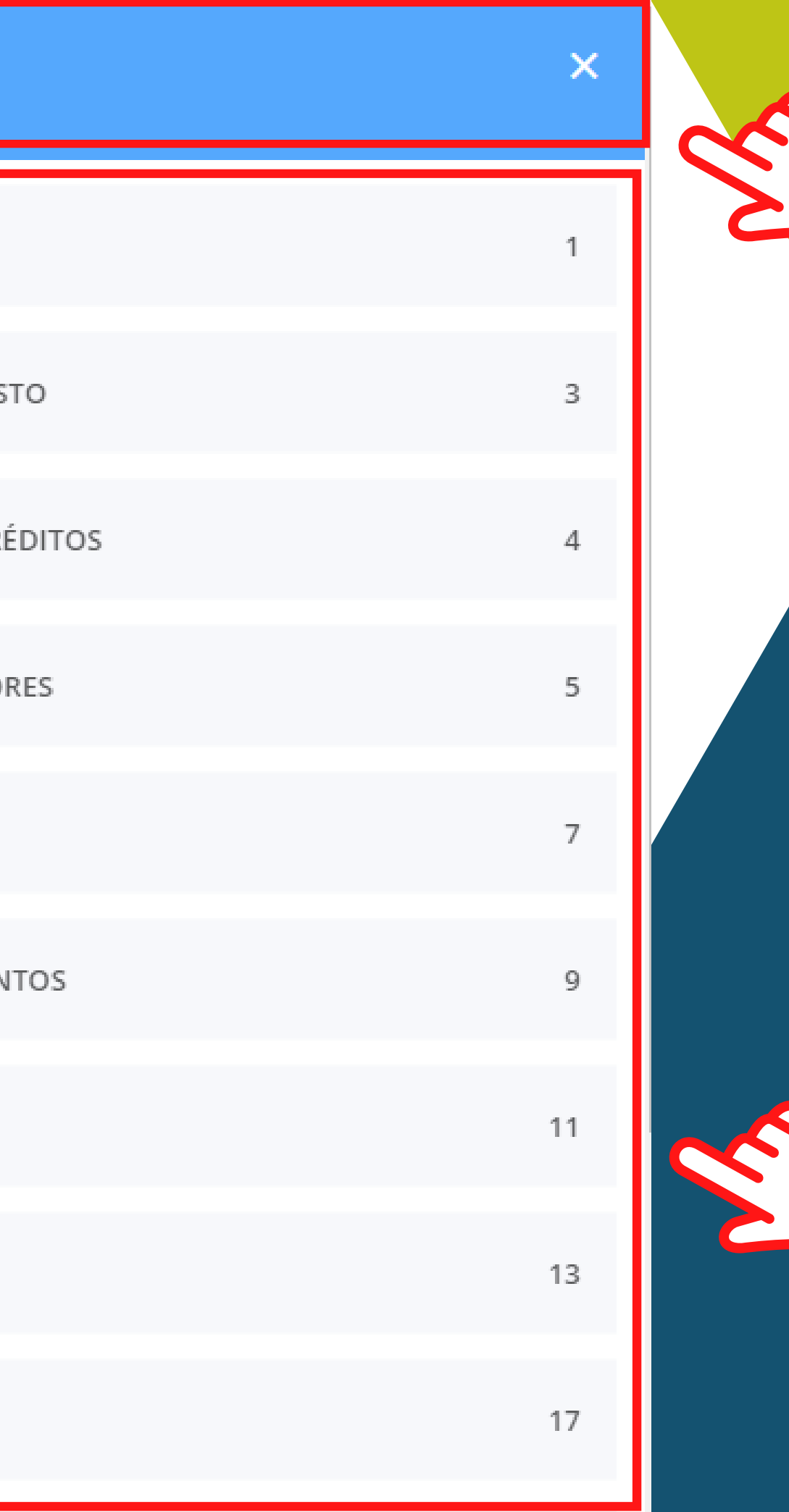

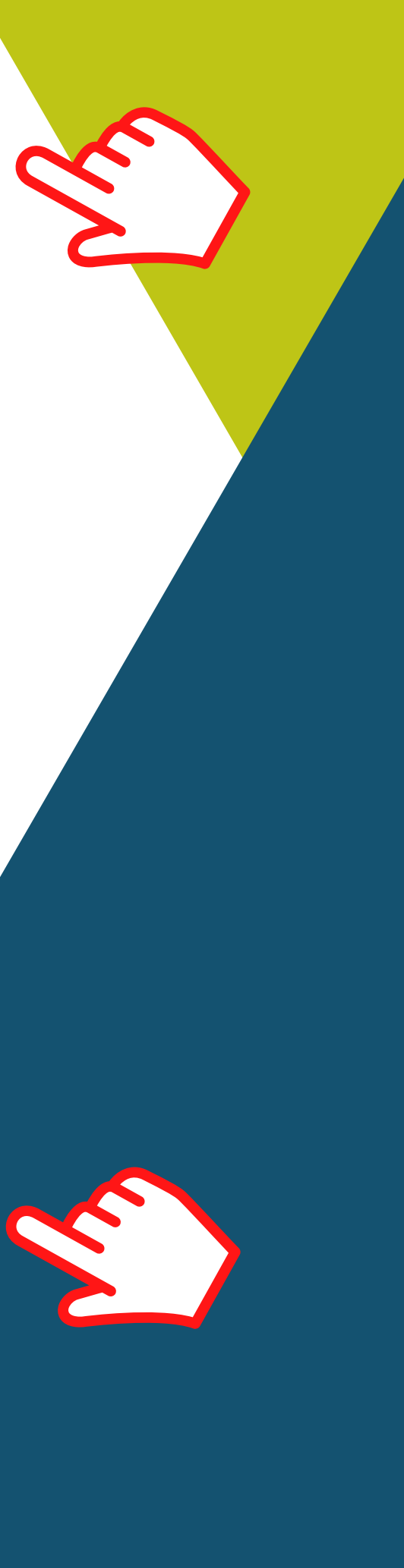

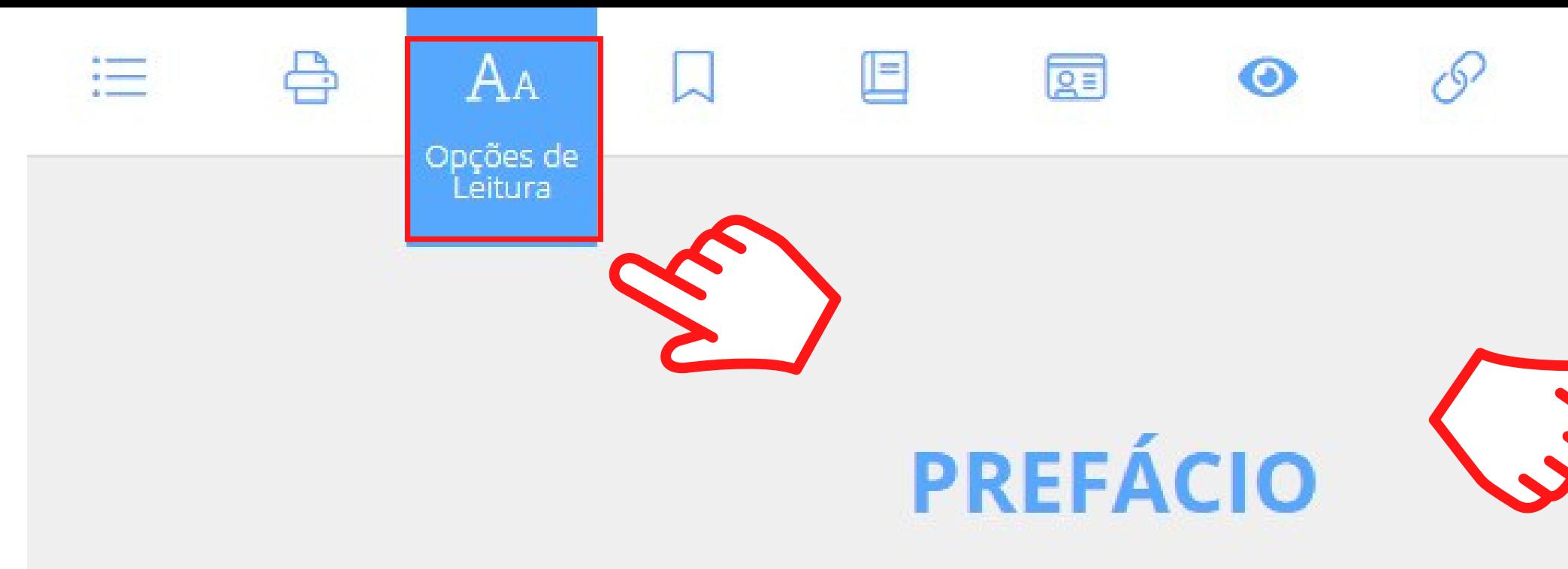

## NAS OPÇÕES DE LEITURA VOCÊ PODE CONFIGURAR O TEXTO

Para melhor compreensão do mecanismo de ação dos fármaços e organismo, abordamos, ao longo dos capítulos, a fisiologia, a fisiopatologia c utilizados para seu tratamento. Assim, o leitor poderá seguir uma capítulo, facilitando seu aprendizado.

Os medicamentos citados neste livro são os presentes na Relação Na an aisis (Daoinean Aonaichean agus Micieleis de Carlela → Caliceiro de casas 2 a su

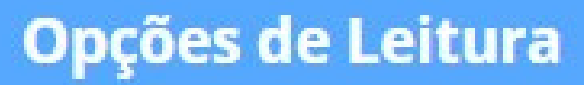

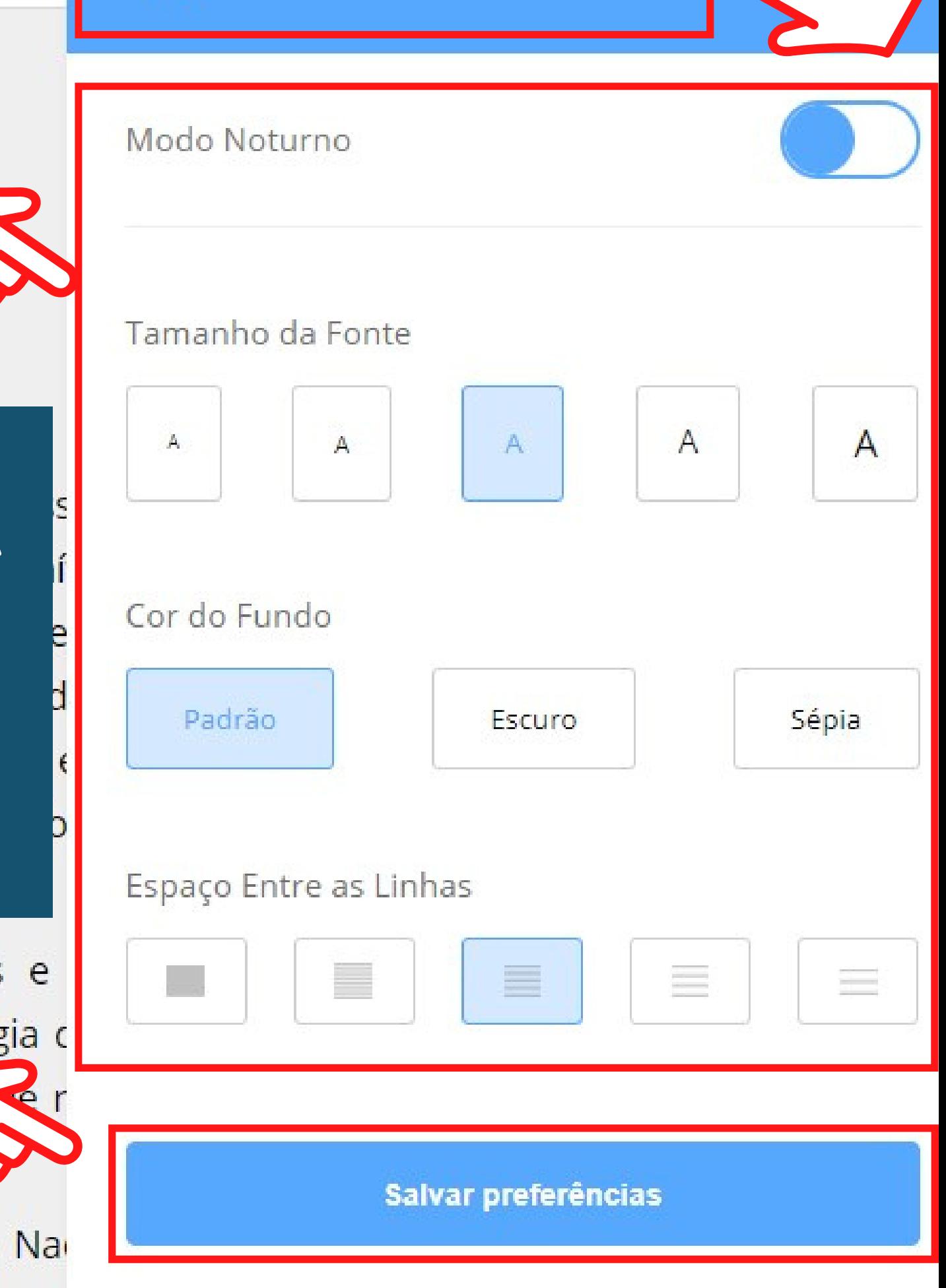

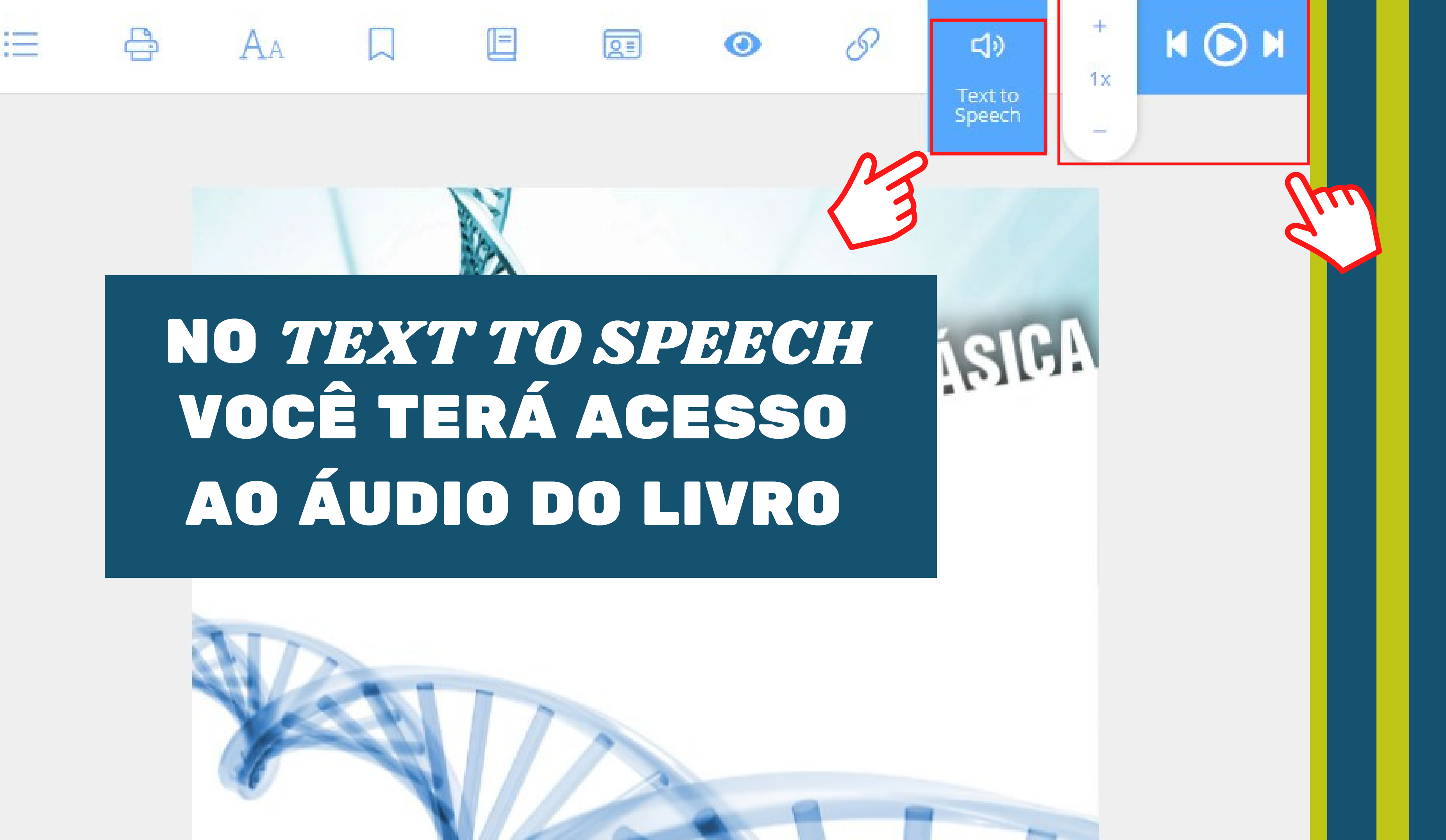

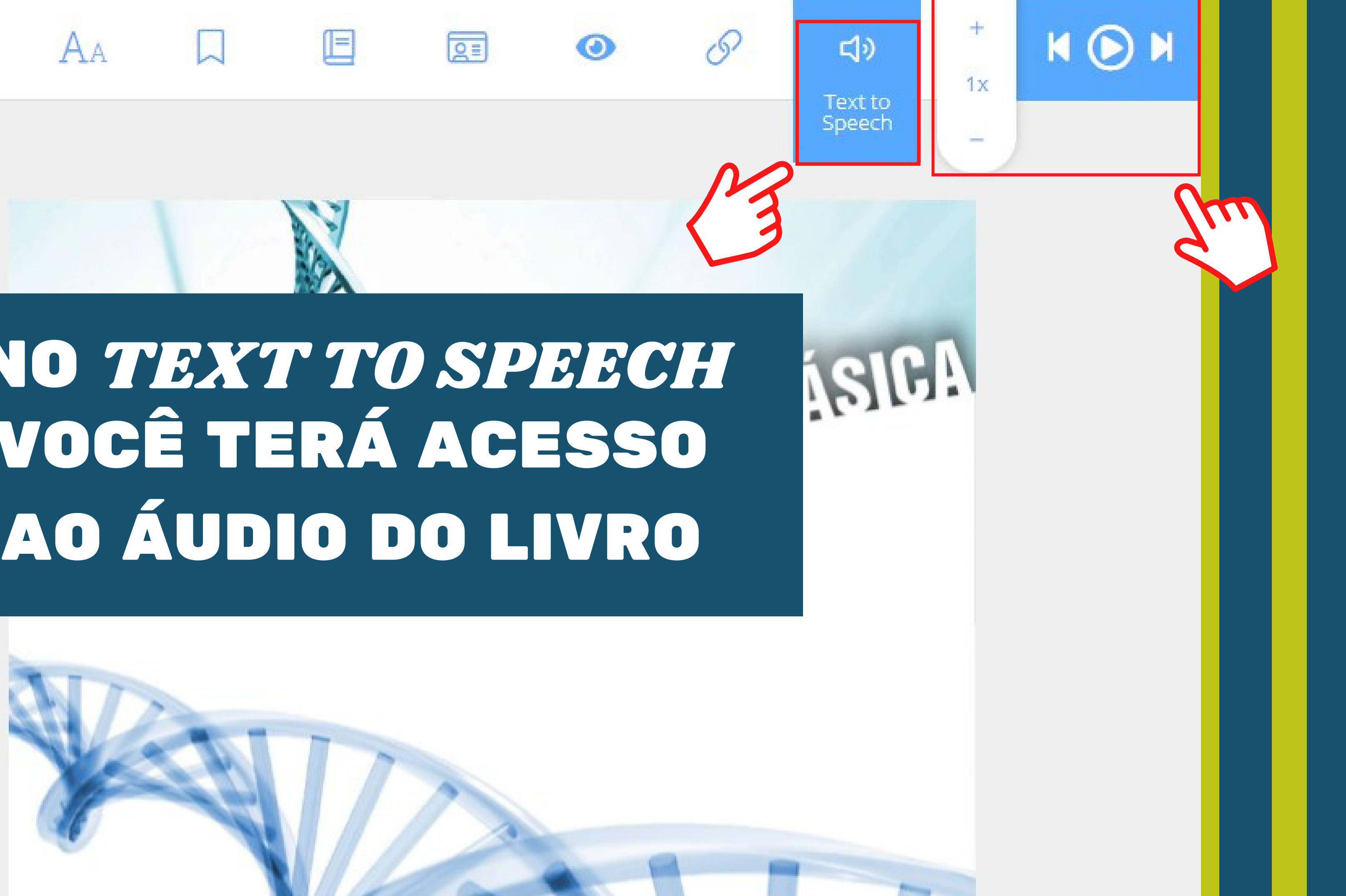

# TENHA UMA BOA LEITURA

**(11) 5074-1010 biblioteca@famesp.com.br** CONTATOS

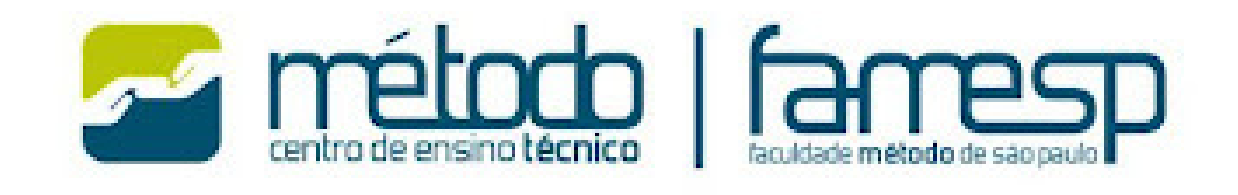

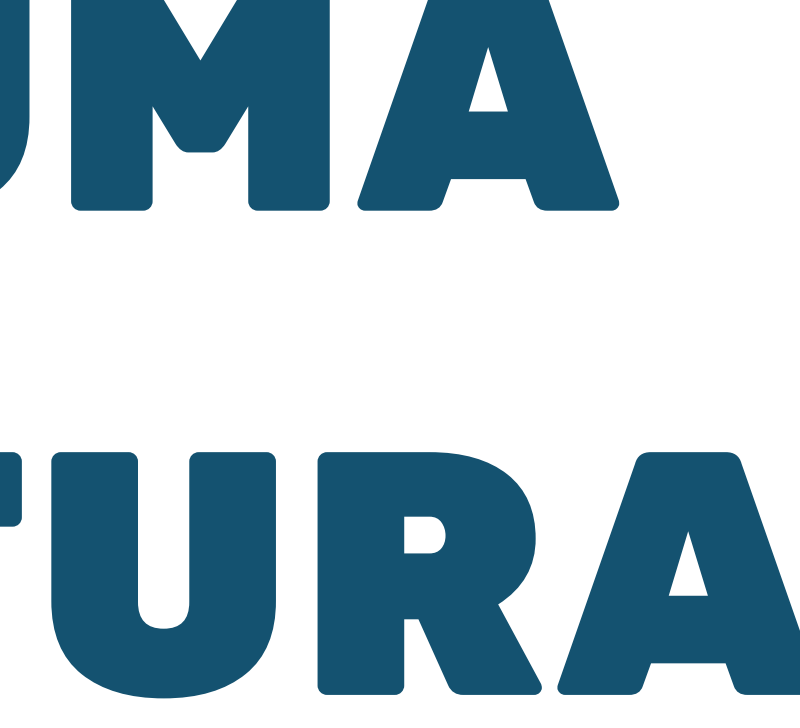